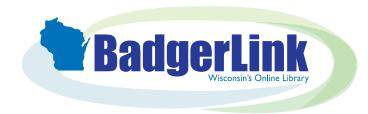

# Consumer Reports Magazine

Full-text PDF version of the popular consumer magazine BadgerLink.dpi.wi.gov/resource/consumer-reports-magazine

Go to <u>BadgerLink.dpi.wi.gov</u>
Click on <u>Magazines</u>
Click on <u>Consumer Reports Magazine</u>

On the left, search within this magazine

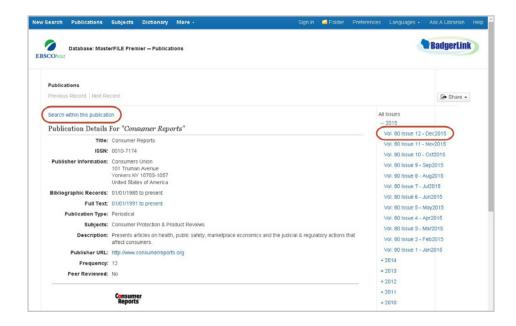

On the right, browse an issue

When you click "Search within this publication," you'll be directed to the EBSCO search screen

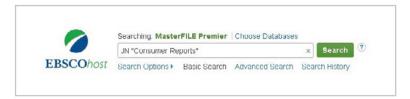

Add "AND" and then whatever you want to search

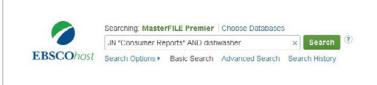

Wisconsin's Online Library provides Wisconsin residents with access to online information at <a href="BadgerLink.dpi.wi.gov">BadgerLink</a> is a project of the Wisconsin Department of Public Instruction, Division for Libraries and Technology Funding is provided through the Universal Service Fund and the Institute of Museum and Library Services

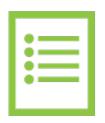

### **Full Text**

BadgerLink provides full text access to Consumer Reports from January 1991 to present. Articles are available in HTML and PDF full text.

| HTML Full Text | PDF Full Text | PDF Full Text | PDF Full Text | PDF Full Text | PDF Full Text | PDF Full Text | PDF Full Text | PDF Full Text | PDF Full Text | PDF Full Text | PDF Full Text | PDF Full Text | PDF Full Text | PDF Full Text | PDF Full Text | PDF Full Text | PDF Full Text | PDF Full Text | PDF Full Text | PDF Full Text | PDF Full Text | PDF Full Text | PDF Full Text | PDF Full Text | PDF Full Text | PDF Full Text | PDF Full Text | PDF Full Text | PDF Full Text | PDF Full Text | PDF Full Text | PDF Full Text | PDF Full Text | PDF Full Text | PDF Full Text | PDF Full Text | PDF Full Text | PDF Full Text | PDF Full Text | PDF Full Text | PDF Full Text | PDF Full Text | PDF Full Text | PDF Full Text | PDF Full Text | PDF Full Text | PDF Full Text | PDF Full Text | PDF Full Text | PDF Full Text | PDF Full Text | PDF Full Text | PDF Full Text | PDF Full Text | PDF Full Text | PDF Full Text | PDF Full Text | PDF Full Text | PDF Full Text | PDF Full Text | PDF Full Text | PDF Full Text | PDF Full Text | PDF Full Text | PDF Full Text | PDF Full Text | PDF Full Text | PDF Full Text | PDF Full Text | PDF Full Text | PDF Full Text | PDF Full Text | PDF Full Text | PDF Full Text | PDF Full Text | PDF Full Text | PDF Full Text | PDF Full Text | PDF Full Text | PDF Full Text | PDF Full Text | PDF Full Text | PDF Full Text | PDF Full Text | PDF Full Text | PDF Full Text | PDF Full Text | PDF Full Text | PDF Full Text | PDF Full Text | PDF Full Text | PDF Full Text | PDF Full Text | PDF Full Text | PDF Full Text | PDF Full Text | PDF Full Text | PDF Full Text | PDF Full Text | PDF Full Text | PDF Full Text | PDF Full Text | PDF Full Text | PDF Full Text | PDF Full Text | PDF Full Text | PDF Full Text | PDF Full Text | PDF Full Text | PDF Full Text | PDF Full Text | PDF Full Text | PDF Full Text | PDF Full Text | PDF Full Text | PDF Full Text | PDF Full Text | PDF Full Text | P

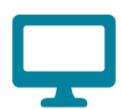

#### **Permalinks**

A Permalink is a persistent URL that points to an article or video within a BadgerLink resource.

The permalink for an article can be found in the Tools on the right side of the detailed records page. Click on the permalink icon and copy the URL that pops up.

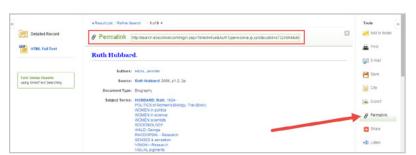

If you haven't used EBSCO recently, you may see an error page. If you see an error page, go to <a href="http://badgerlink.dpi.wi.gov/login">http://badgerlink.dpi.wi.gov/login</a>, log in to BadgerLink, and then try the permalink again.

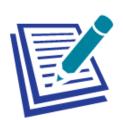

#### **Citations**

A citation for an article, image, or video can be found in the Tools on the right side of the detailed records page. Click on the Cite icon and the citation in a variety of formats pops up.

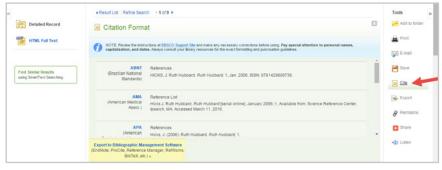

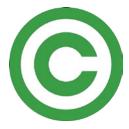

## Copyright

Consumer Reports is available in <u>MasterFILE Complete</u> which is an EBSCO resource. All EBSCO resources are licensed for personal and educational use by Wisconsin residents.

Wisconsin's Online Library provides Wisconsin residents with access to online information at <u>BadgerLink.dpi.wi.gov</u>

BadgerLink is a project of the Wisconsin Department of Public Instruction, Division for Libraries and Technology

BadgerLink is a project of the Wisconsin Department of Public Instruction, Division for Libraries and Technolog Funding is provided through the Universal Service Fund and the Institute of Museum and Library Services